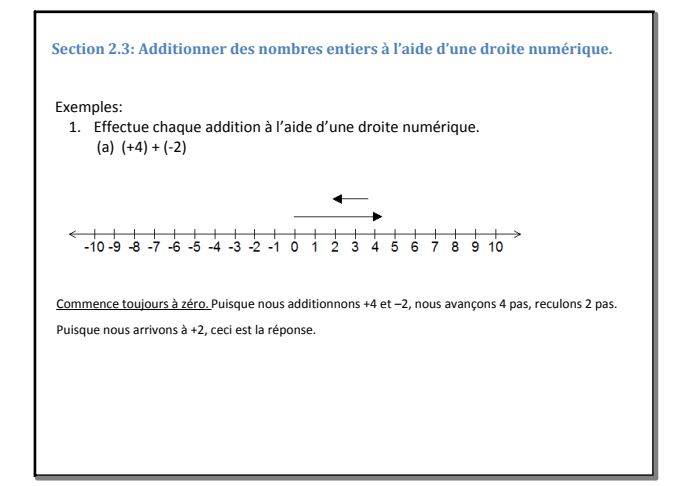

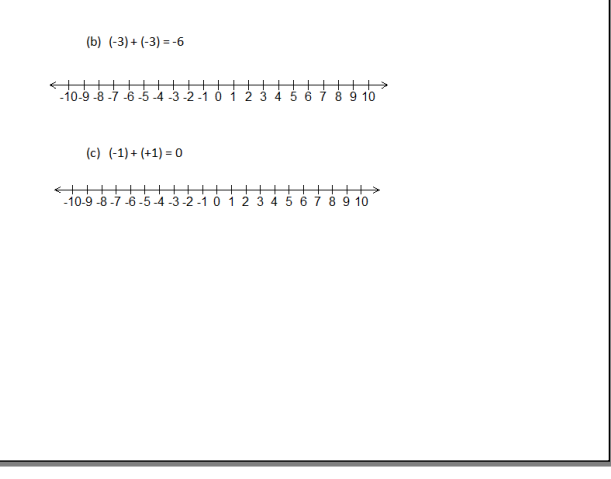

Oct 20-12:49 PM

Oct 20-12:51 PM

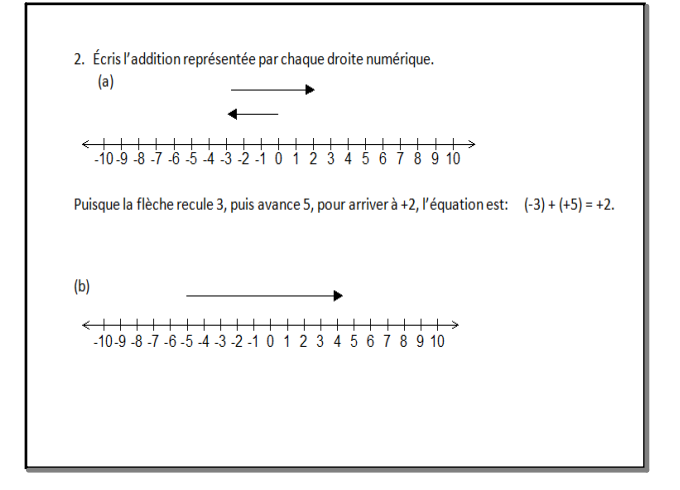

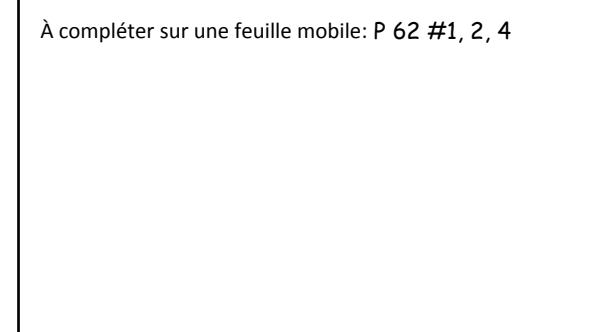